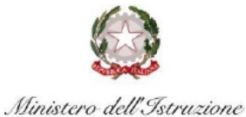

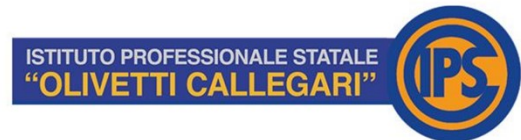

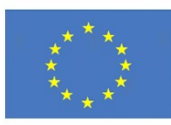

Via Umago, 18 - 48122 Ravenna - Tel. 0544/420329 - Fax 0544/422123 E-mail: rarc07000x@istruzione.it - rarc07000x@pec.istruzione.it - segreteria@olivetticallegari.edu.it Codice Fiscale 92082550390 - Sitoweb: www.olivetticallegari.edu.it

## **Allegato all'estratto del verbale n. 6 della seduta del C.I. del 25/05/2021**

### **delibera n. 4**

# **REGOLAMENTO LABORATORI DI INFORMATICA**

#### **Regole generali**

*L'accesso al laboratorio informatico è subordinato all'accettazione incondizionata del presente regolamento. La non conoscenza del regolamento, affisso all'ingresso dei laboratori non esime alcuno dalle proprie responsabilità.*

- Le classi utilizzano il laboratorio nell'orario settimanale delle lezioni.
- L'accesso e l'utilizzo del laboratorio viene annotato su apposito registro sul quale vengono indicati data, orario di utilizzo, classe e/o nominativo e firma del docente della classe.
- Gli studenti dovranno compilare la piantina dei PC utilizzati in modo tale che sia riconoscibile chiunque utilizzi un determinato PC.
- Gli insegnanti che desiderano utilizzare il laboratorio, con le classi, al di fuori del normale orario di lezione, prenoteranno il laboratorio su apposito registro.
- I progetti che prevedono l'uso del laboratorio devono essere preventivamente concordati con il responsabile del laboratorio.
- Gli insegnanti che prevedono di non utilizzare il laboratorio loro assegnato sono pregati di comunicarlo al docente responsabile di laboratorio.
- Le classi non possono avere accesso al laboratorio senza la presenza dell'insegnante.
- È compito del tecnico controllare che il materiale di consumo necessario per lo svolgimento delle lezioni non venga a mancare e provvedere tempestivamente al ripristino della scorta.
- In caso di problemi riscontrati sulle macchine, gli insegnanti si rivolgono all'assistente di laboratorio.
- L'insegnante segnala sia i guasti che gli eventuali danni riscontrati sulle postazioni o sugli arredi (scritte, etc…)

### **Comportamento**

- Ogni alunno è responsabile della postazione usata durante l'ora di lezione ed è tenuto a segnalare immediatamente all'insegnante o al tecnico di laboratorio qualsiasi guasto o disfunzione riscontrata oltre che la presenza di scritte rilevate sulla postazione stessa.
- Gli alunni portano nei laboratori soltanto il materiale necessario per lo svolgimento della lezione. Solo all'ultima ora di lezione (antimeridiana e/o pomeridiana) gli zaini saranno tollerati se disposti in un angolo all'ingresso dei laboratori e comunque in modo da non impedire un regolare sfollamento.
- È proibito consumare cibi o bevande nei laboratori per evitare di causare malfunzionamenti nelle tastiere e/o nelle altre periferiche.
- Gli alunni, prima di uscire dal laboratorio, avranno cura di risistemare le sedie e gettare negli appositi contenitori gli scarti; i PC dovranno essere lasciati disconnessi ma accesi per consentire il controllo e lo spegnimento da parte dell'assistente tecnico.
- I menu dei software utilizzati non devono subire variazioni: devono restare attive le barre dei menu standard e di formattazione. La posizione delle icone deve rimanere invariata.
- Non devono essere effettuate continue stampe di prova dei file: appositi comandi ne permettono la visualizzazione a video. L'insegnante autorizzerà le singole sessioni di stampa per evitare spreco di carta e di inchiostro/toner. Non si deve utilizzare una stampante diversa da quella configurata e non deve essere comunque variata la configurazione della stampante.
- Non è possibile l'utilizzo di penne USB, CD e DVD personali.
- È vietato scaricare file musicali, foto, filmati e file multimediali salvo quelli necessari per finalità didattiche e comunque, prima di scaricare documenti o file da Internet chiedere autorizzazione al docente.
- È vietato agli alunni cancellare o alterare file o cartelle presenti sul disco fisso. I lavori personali dovranno essere salvati sul proprio OneDrive di Office 365. I file lasciati salvati impropriamente sul disco fisso saranno cancellati.
- Non è possibile effettuare copie del software presente nelle postazioni.
- Non è possibile utilizzare e/o installare software diverso da quello di cui la scuola è regolarmente dotata di licenza di utilizzo.
- Gli utenti possono utilizzare le postazioni dell'Istituto per accedere in Internet solo per scopi didattici.
- È vietato alterare le opzioni del software di navigazione.
- Chiedere sempre il permesso al docente prima di iscriversi a qualche concorso o prima di riferire l'indirizzo della scuola.